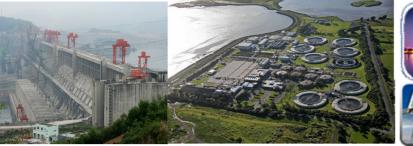

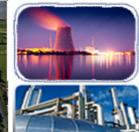

Electric

Gas

Water

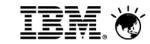

# Market Trends in the Utilities Industry Maximo for Utilities Industry Solutions

**Terry L. Saunders** 

ISPM Industry Solution Product Manager E&U World-wide Utilities Industry Leader

**Pulse2012** 

Meet the Experts. Optimise your infrastructure.

May 31 – June 1 Sheraton on the Park Hotel, Sydney

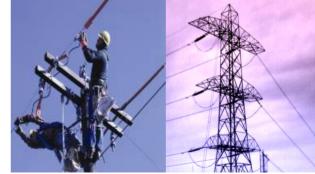

Over 300 Utilities World-wide are using Maximo for Asset and Work Management

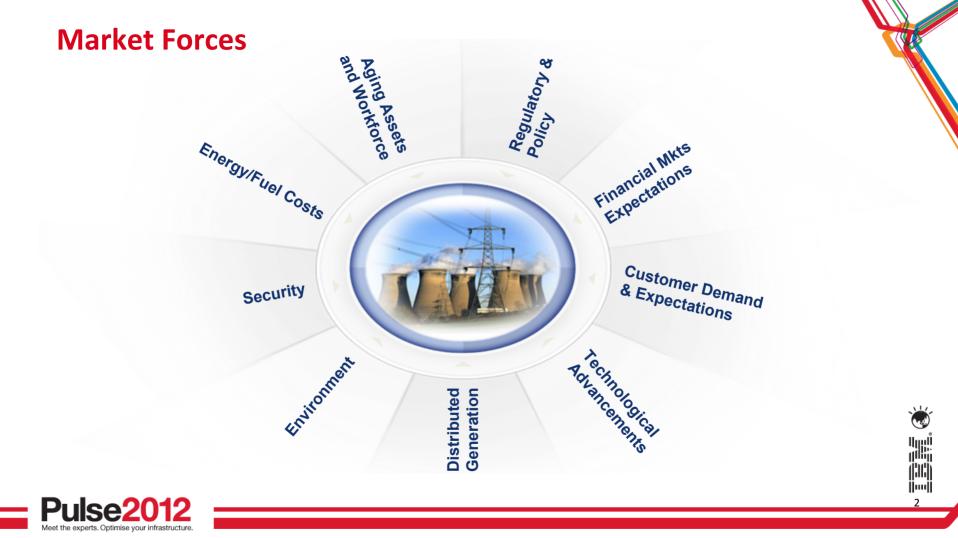

## **Customer Demands & Expectations – Focus on the Customer**

- Demand Response Customer Education Transform the customer Experience Conserve energy – save money – lower environmental impact - Customers have different Motivators
- Concern for Privacy & Health Effects
- Pricing Pressure Affordability Choice
- Increased Customer Services

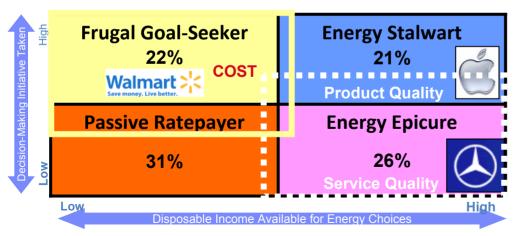

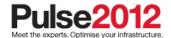

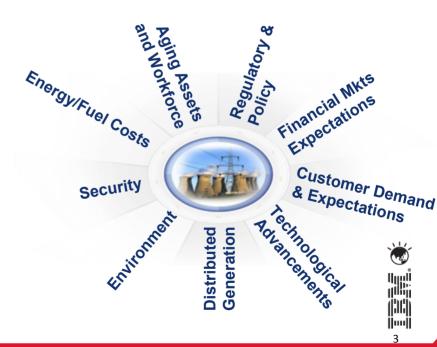

# **Ten Trends in the Water Industry**

- 1. Water Re-Use will become a new Water Supply
- 2. Desalination systems are growing around the world
- 3. Highly contaminated water is energizing water treatment
- 4. Membranes are displacing chemicals in water treatment
- 5. Forward osmosis is the new form of desalination
- 6. Ultraviolet light disinfection is replacing chlorine
- 7. Chinese competition in high-tech sectors like filtration is growing
- 8. Growth opportunities in water efficiency products
- 9. Point of use treatment is becoming more popular
- 10. Distinction between water service and equipment providers has been blurring Source: Citi Investment Research and Analysis http://www.businessinsider.

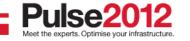

\$450 Billion Water Market Global Water Consumption is doubling Every 20 years

> Dramatic Price Increases Increased Spending on Infrastructure Financial Crisis – Lower household incomes

Figure 4. Top 10 Countries by Installed Desal Capacity Since 2003

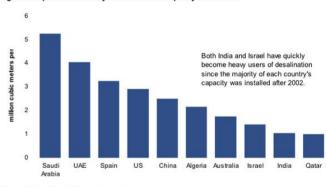

Source: Global Water Intelligence Reports

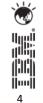

S http://www.businessinsider.com/10-fascinating-trends-in-water-companies-poised-to-gain2011-5#

# **Trends in Natural Gas Transmission & Distribution**

- India & China the powerhouse behind demand  $\geq$ 
  - 18% AGR in China (45% of WW gas consumption)
- LNG Demand driven by Fukushima disaster  $\geq$
- More Abundant Gas Reserves (50% OPEC members)  $\geq$ 
  - North America & Australia (shale gas & coal bed Methane)
  - Gas consumption rising in North America (Mfg and Power Gen)
- Increases in Trading via Pipeline: Turkmenistan to China; Russia to  $\geq$ Europe and USA to Canada (38% increase)
- Conveyance of Pipeline Maintenance under investigation 800K – 900k leaks in gas mains and service lines every year in the US alone, a potential disaster and lost revenue
- Trenchless Technology and installation of CIP Cured in place liners  $\geq$ 
  - > polyethylene piping can now withstand higher pressure
- Increased Market penetration of Maximo In Gas Utilities Spatial

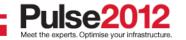

Source http://www.ifpenergiesnouvelles.com/publications/notes-de-synthese-panorama/panorama-2012

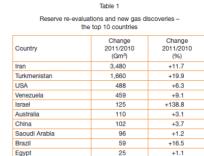

Financial MKIS

Expectations

Customer Demand

& Expectations

Source: Cedias

Distributed Generation

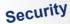

# Move to Renewables: Hydro – Solar – Wind – Geo-Thermal

- 19% of electric generation is from renewables 16% Hydro and 3% other re-newable
- Solar is the fastest growing more than doubling every 2 years since 2007: ~67,000MW Capacity
- Wind is growing >20% annually: ~238,000MW
- Largest Geo-thermal Field is the Geysers (750MW) Calpine Corporation – uses Maximo
- Solar Generators may produce most of the worlds electricity within 50 years (International Energy Agency Projection)
- Some countries get most of their power from renewables: Iceland and Paraguay (100%), Norway (98%), Brazil (86%), Austria (62%), New Zealand (65%), and Sweden (54%)

### Maximo is being used to manage renewables as they are added to the fleet

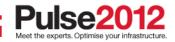

In 2010, renewable power consisted about a third of the newly built power generation capacities

EnergylFuel

winnonent

Distributed eration

Regulator

Policy

Financial MKts

xpectations

Customer Demand

& Expectations

# **Move to Lower Cost / Cleaner Fuels**

- US Price of Natural Gas plummeted
   > 80% since 2008, ~45% last year
- Utilities are switching over from Coal to Natural Gas to lower cost and emissions
- Southern Companies Georgia Power filed to cut rates 6% citing 19% drop in fuel costs (Xcel Energy, AEP, and Dominion investing in Coal to Gas Switching)
- Coal accounts for ~ 47% of generation and this could be reduced to ~ 22% by 2030 due to this trend and renewables cutting power plant emissions by over 40%

Significant Reduction in Asset Management Cost without coal handling equipment

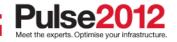

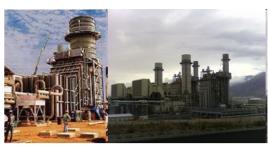

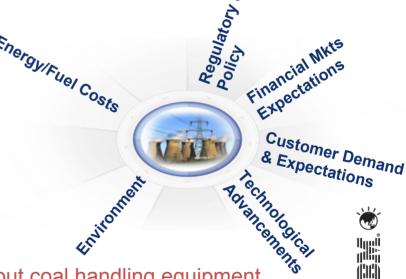

|][] |....| 7

### Move to Intelligent Utility Networks IUN, Smart Grid, and Demand Response

Regulatory

Distributed Generation Policy

Financial

Customer Demand

& Expectations

- ~21M Smart Meters installed in US ~59M Planned
- 110M installed in Europe by 2015
- 350M Installed in Asia Pacific by 2016
- 600-700M in China by 2020  $\geq$
- Energy/Fuel Costs Evolving from Meter to Cash to a Premise to customer end to end information Network Security
- 4 minoment The tension between data access and privacy is evident today in the smart electrical grid
- Customer Education for benefits and acceptance is key  $\geq$

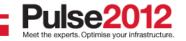

### IBM has supported smart meter programs representing:

### **North America:**

American Electric Power Austin Energy BC Hydro BELCO CenterPoint Energy Con Edison Consumers Energy **CPFL Energia** Entergy First Energy Florida Power & Light Hydro One Hydro Ottawa IESO (Ontario) London Hydro NV Energy Oncor Ontario Energy Board Pacific Gas & Electric Pacific Northwest National Laboratory Pepco Holdings Inc (PHI) Progress Energy Smart Meter Texas Southern California Edison Toronto Hydro

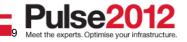

• 80 million installed or planned electric meters globally, supported by IBM

• In excess of 80 utilities, globally

#### **Europe:**

A2A - AEM Torino A2A - ASM Brescia Alliander EDF (France) EDF Energy (UK) EDP EnBW Endesa

Enemalta Enel ESB Networks Göteborg Energi MVV Energie AG Nuon Oxxio RWE npower Scottish & Southern Energy 30 Italian distributors

> Australia: Country Energy AusGrid Western Power

# **Baltimore Gas and Electric Energy Delivery**

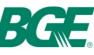

# We're on it.

### Service Territory (square-miles)

- ✓ Electric: 2,300
- ✓ Gas: 800

### •Customers

- ✓ Electric: ~1.2 Million
- ✓ Gas: ~ 650,000

### •Electricity assets:

- $\checkmark$  250 substations
- ✓ 24,500 circuit miles of distribution lines
- ✓ 1,300 circuit miles of transmission lines

### •Natural gas assets:

- ✓ 6,883 miles of gas main
- ✓ 12 gate stations
- ✓ Three peak-shaving gas storage plants

### Smarter Meter Management with Maximo

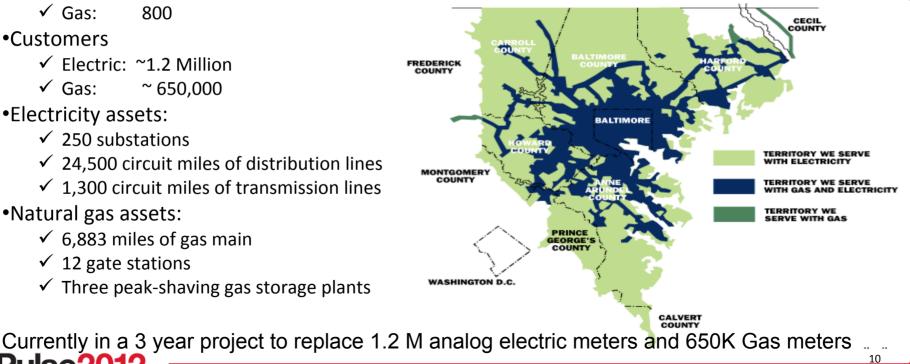

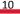

# **Simple Meter Life Cycle**

Smarter Meter Management with Maximo

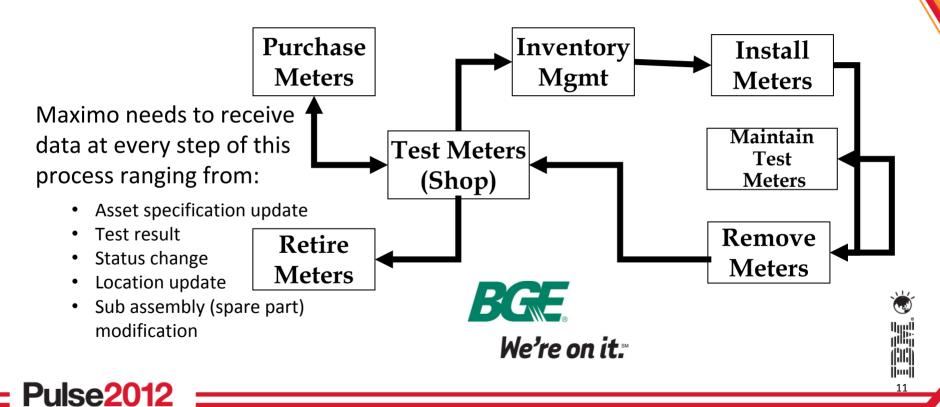

### Advance Metering System (AMS) Profile

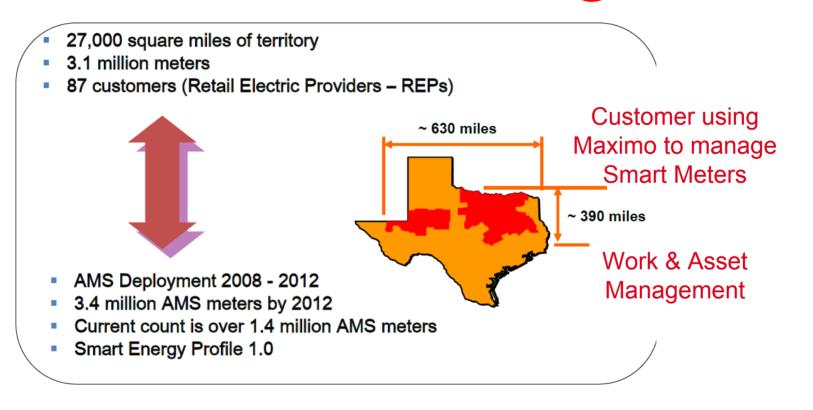

#### **Oncor Electric Delivery**

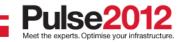

# **Maximo for Utilities is Smart Grid Ready**

- New features added to support smart meters as a new asset class.
  - Improve receiving rotating assets in bulk
  - Improve issues and transfers by pallet number or Box
  - Store meter test results
  - Define meter sampling templates
  - Define meter sampling groups
  - Create random sampling work orders

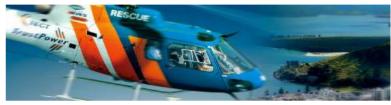

• Automate administrative functions that support dispatching of work orders

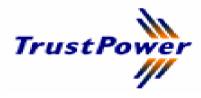

# Live on Maximo for Utilities 7.5

for Revenue Meter Asset And Work Management

9 ½ Weeks Session 5 3:45pm-4:35pm The TrustPower Maximo Story Grand Ballroom II

### http://www.trustpower.co.nz/

Our TrustPower employees are located across New Zealand but the majority of our employees are based in the beautiful Bay of Plenty at our Head Office in Mount Maunganui,

Tauranga, NZ

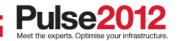

### mike.torr@trustpower.co.nz

Mike Torr Business Manager - Meter Assets Phone +64 7 574 4888 | Cell +64 21 221 6545 TrustPower Limited | Private Bag 12023 | Truman Lane | Tauranga

# **TrustPower is live on Maximo for Utilities 7.5**

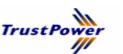

- Live in 9 ½ weeks on Maximo for Utilities 7.5 for Revenue Meter Asset & Work Management
- TrustPower is New Zealand's fifth largest electricity retailer, fifth largest electricity generator.
- TrustPower owns 36 small to medium size Hydro Generating Stations and two Wind Farms, with a further Wind Farm in South Australia. They produce electricity from renewable sources and their power stations produce enough electricity for around 220,000 Kiwi households!

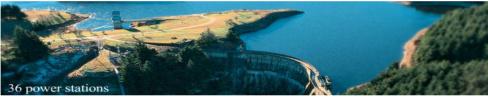

- With assets of over \$2 Billion, TrustPower is majority New Zealand owned and is listed on the New Zealand stock exchange.
- Mission Statement: To be New Zealand's energy industry leader in excellence of customer service achieved through innovation.
- Based in Tauranga, with regional offices in Auckland, Wellington and Christchurch.

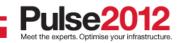

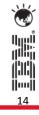

# **Southern Company Vital Stats**

- 2011 Operating revenues: \$17.7 billion
- 2011 Net income: \$2.2 billion
- 2011 Total assets: \$59 billion
- Over 43,000 MW of electric generating capacity; 86 generating plants
- 4.4 million retail meters representing more than 10 million people

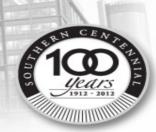

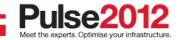

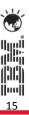

# Who is Southern Company?

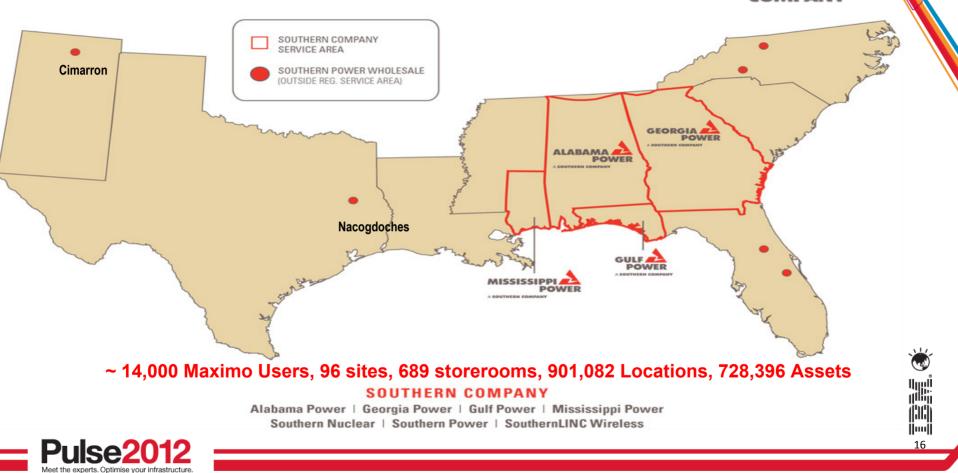

# Maximo Support for Standards – PAS 55 and CIM

Standards of Interest to Utilities:

- PAS 55 Publicly Available Specification
- CIM Common Information Model

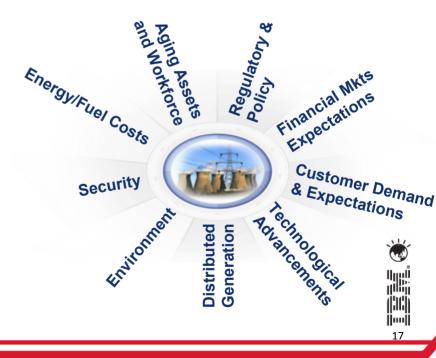

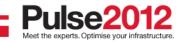

# PAS 55 – What is it ?

• The Institute of Asset Management and the British Standards Institute (BSI) worked together to develop strategies to help reduce risks to business-critical assets.

This project resulted in the **Publicly Available Specification (PAS) 55-1/2: 2008**, but first published in 2004.

- •. This specification (standard) is the culmination of the latest thinking in terms of best practices in asset management systems.
- Assets include plant, machinery, property, buildings, vehicles, construction, etc. that have a distinct and quantifiable business function or service

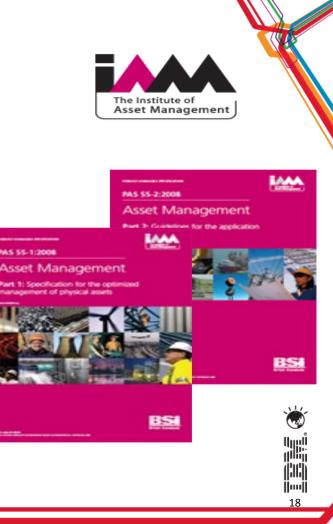

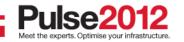

## PAS55:2008 Management System Structure:

measurable continual improvement is an integral part

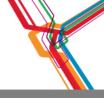

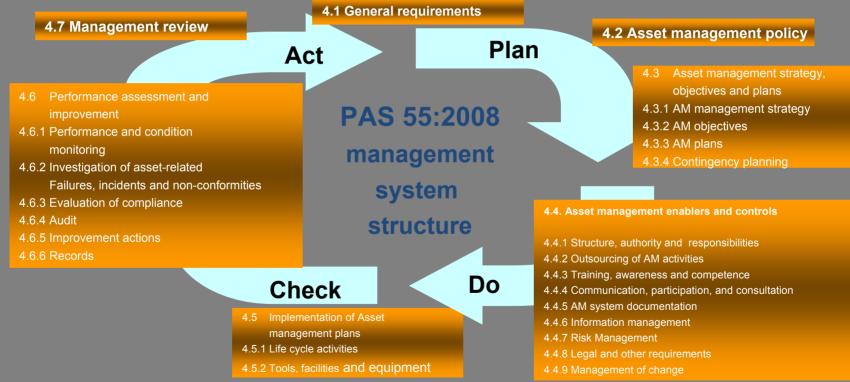

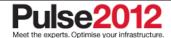

# **Deployment of the PAS 55 standard encourages to:**

- Achieve asset management good practices
- Challenge and reduce current timebased work and replace with a "risk-based" management approach
- Organize around true lifecycle asset management processes
- Start processes to map the entire asset base and create the information strategy in accordance with the company's overall strategy

- Position asset managementspecific accountability from the "shop floor to the top floor" and create motivational performance management
- Focus on building the asset management knowledge base.
- Understand and target the tools, and engage the entire organization
- Adopt a truly holistic approach by continuously challenging good or best practices.

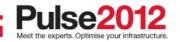

# **Maximo Asset Management leverages PAS 55**

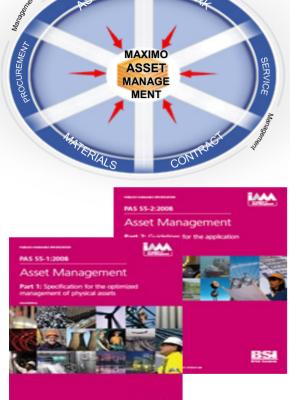

- Enables a natural alignment with PAS 55.. Using IBM Maximo Asset Management software supporting PAS 55 can help to:
  - improve customer service, increase return on assets, enable greater compliance, improve asset
    performance, reduce risk—all in a shorter time period, provide better visibility and control of all
    required information to better align with the organization's overall business goals and objectives.
- Supports full Maintenance Management requirements. This is optimized at process level.

Examples are reactive, preventive and planned maintenance combining materials and service management. A

• Supports Asset Risk Management. This is optimized at asset performance level.

Examples are asset reliability, service and performance management. Maximo Key Performance Indicators (KPIs) and metrics as Mean Time To Repair (MTTR), Mean Time Between Failure (MTBF) addresses such requirements.

- Supports Infrastructure Management This is optimized at service performance level. Examples are utilities and facilities management. Maximo's spatial and linear asset management, facilities and integrated workplace management capabilities (based on integration with Tririga's IWMS).
- Supports IT Asset Management which is important managing today's complex assets
   and to integrate requirements from shop floor to the corporate office.

lilli

||....||

Link to the Detailed White Paper:

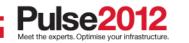

ftp://public.dhe.ibm.com/common/ssi/ecm/en/tiw14035usen/TIW14035USEN.PDF

### **CIM - Common Information Model**

Support for Common Information Model CIM 61968 part 6

IBM passed the first interoperability test for part 6 by creating a web service to receive a request in the CIM format. This web service creates a work order and responds with the new work order number. The web service also supports work order updates.

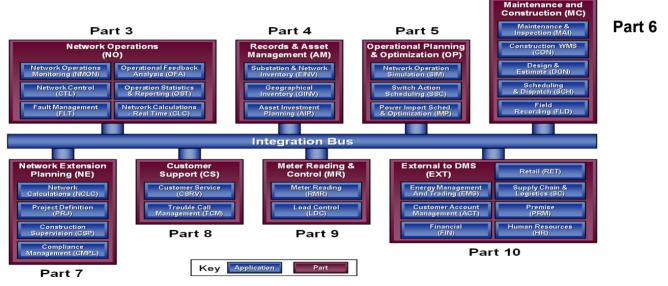

International IEC CIM Interoperability test in March 2011, concentrating on the testing of IEC 61968 interfaces. Multiple vendors: TIBCO, Oracle, Alstom, IBM, Telvent, GE, Siemens and others were interoperating by implementing CIM compliant SOA based integration.

22

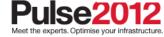

### CIM - Common Information Model - Status -

Nada Reinprecht - IT Architect, IBM Global Business Services Nada leads development of 61968-6 Common Information Model (CIM) extensions for Work Management in IEC Technical Committee 57, WG14. E-mail <u>nadarein@au1.ibm.com</u>

Javier Torres, IBM Software Group, Javier serves as the team focal point for energy & utilities industry standards, advocating for the use of standards across IBM software and solutions. He participates in various industry groups such as CIMug, OpenSG, NIST SGIP and others. E-mail <u>irtorres@us.ibm.com</u>

Vinicius Garmatz – Maximo Design Architect responsible for Utilities Industry Solution. He is now participating with Nada and Javier to support CIM compliance for interoperability. Intial work was done at the end of 2011 working with EPRI supporting the Grid InterOP event. E-mail <u>vgarmatz@br.ibm.com</u>

Currently working with eMeter for demonstration of two use cases:

- 1. eMeter sends Maximo a request to create a work order to inspect a meter based on an alarm code or a series of alarm codes. The intelligence to create the work order is configured in eMeter. (CIM Part 6 compliant)
- 2. eMeter sends Maximo meter events to Maximo's condition monitoring which determines to create a notification email, a work order or just update the history of the meter asset with the alarm code. (CIM Part 9 compliant)

Software assets which result form this work will be made available on the IBM Integrated Services Library. ISM Library: <u>https://www-304.ibm.com/software/brandcatalog/ismlibrary/</u>

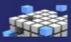

Integrated Service Management Library

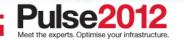

### CIM - Common Information Model – Supporting Details

To support standards based integration with external applications, a core and essential component used in the CIM IOP implementation is the Maximo Integration Framework.

The framework architecture is made up of highly flexible components which provide the SOA technologies for data, transport, and communication necessary to expose Maximo content. Core to the integration framework, Maximo uses what are known as object structures to define the common data layer for all inbound and outbound data. The object structures are the basis to publish, query, add, update, and delete Maximo data via channels (for outbound transactions) and/or services (for inbound transactions). Out of the box, the framework includes predefined content for integration to some common business objects. As well as a tool kit to extend or define new integration content and integration points, along with support to transform integration content using tools like XSL and Java.

To meet the varying integration requirements of external applications, the framework can be quickly configured and customized to support multiple integration approaches. As shown in figure 5 below, the integration framework facilitates scalable data exchange in real time or batch mode, synchronously or asynchronously over a variety of communication protocols, including: Web services, HTTP, JMS, and flat files. It is this robust framework, with its highly flexible and customizable components that provide support for industry standards like the CIM.

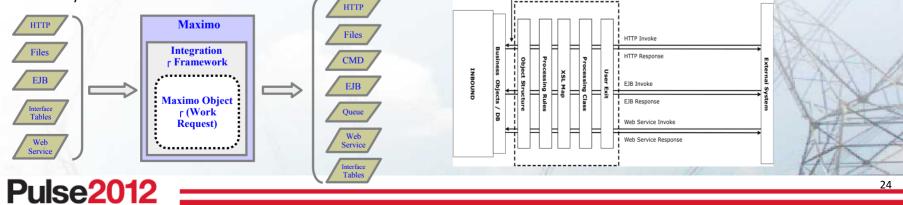

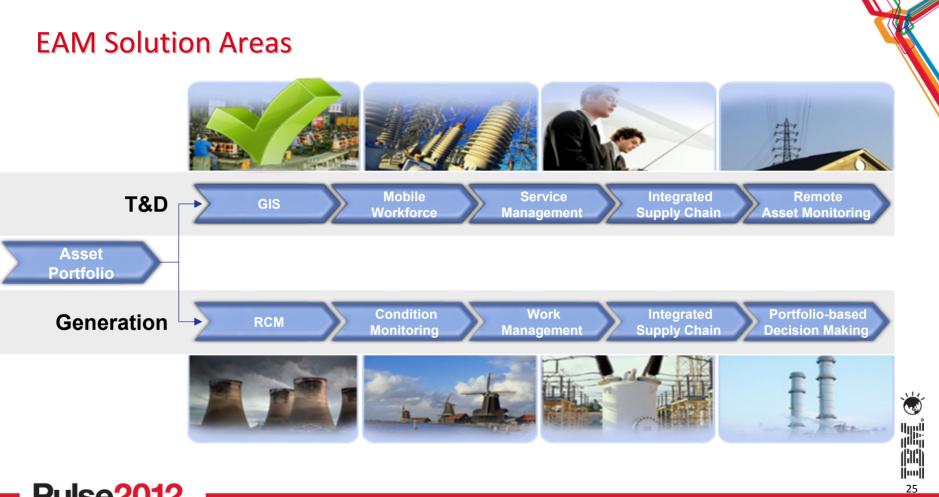

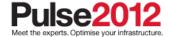

# Visualizing assets, locations, work orders, and service requests

### Maximo Spatial Asset Management extends the capabilities of the following IBM Maximo Asset Management applications by adding maps:

- Assets and Assets (T&D)
- Meter Assets (T&D)
- Locations
- Work Order Tracking and Work Order Tracking (T&D)
- Service Requests
- Service Address (Spatial)
- On the Map tab, or in map windows that are opened from application records, content from the production geographic information system (GIS) and from linked Maximo Asset Management records can be displayed.
- You can view assets in a geospatial context, so that you can easily and dynamically visualize the spatial relationships between your assets and the roads, buildings, pipelines, and other mapped features around them.

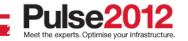

# **Overview of Maximo Spatial architecture**

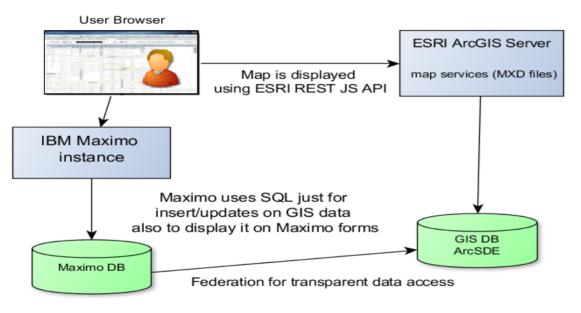

## Database Federation provides Most usual Maximo Spatial setup

- No data replication needed as GIS data can be exposed and displayed on Maximo forms
- Distributed database transactions to ensure consistency
- Higher performance for batch read and creation of GIS records and Maximo records
- All Maximo framework functionality and security available when displaying and editing GIS data
- Multiple geo databases support
- GIS data insert and updates requires both databases from the same vendor.
   Oracle+Oracle, or DB2+DB2, or SQLServer+SQLServer

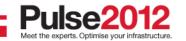

# Use Cases – Risk Mitigation preparing for Storm Surge

| Quarters (                                                                                                    | 2) 🔫 👷 To Reports Start Center Profile Sign Cur liselp 1337 |
|----------------------------------------------------------------------------------------------------|-------------------------------------------------------------|
| 💌 Fiel 🔍 💌 Selet Adam 🔹 🔁 🗃 🌽 🏟 🕸 🖏 🖓 🖓 🖓 👘 🖉 🚥 🖉 🖾 🚱 🗉 🗳                                                                                      |                                                             |
| List Work Order Plana Assignments Related Records Actuals Sofely Plan Log Data Sheet Palure Reporting Specifications IIIsp Service Address     |                                                             |
| Work Order: 1281 Inspect hydrants - mauf bulletin for packing lea 🚯 Status: WAFFR Feature Class:                                               | Allachumarka 🔯                                              |
| A' surge by 10am<br>A' surge by 10am<br>born mitigation area. All assets need<br>review for flood protection. Determine<br>the set protection. |                                                             |

28

Assets that reside in or near coastal/waterways are often subject to severe damage caused by flooding. Coastal areas during hurricanes can be subject to extreme surge levels putting any assets in those areas at risk. Criticality of these assets must be established and steps to protect them during these events must occur ahead of these storms. Understanding which assets will be at risk of becoming inoperable also contributes to the quality of the disaster recovery plan.

In Manhattan I have a section of the island that is extremely low elevation. I can use Maximo Spatial to identify the assets in this area. I can overlay the forecast from the weather bureau and see the extent of surge flooding that will occur. My list of assets include a tunnel which will require major work to prevent flooding. In a matter of minutes I can select the assets within these areas, create work orders for my storm mitigation job plans and procedures.

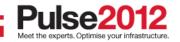

### **Use Cases – Customer Premise Call**

A typical way utilities discover problems with their assets is customers calling in reporting a problem. Often these calls do not provide the right level of information about the problem and location to properly assign and direct a field resource to the asset for inspection and repair. Using GIS can help improve the quality of the information provided to the field resources, potentially reducing cost related to drive time and assignment of the right resource for the problem occurring.

A customer calls in reporting a hydrant is leaking. Maximo Spatial can use the customers address to open a map displaying all the utilities in the area. The service rep does not see a hydrant at that location which prompts for more questions about the location of the leaking hydrant. The conversation reveals the customer was walking their dog on the next street over where they saw the hydrant, not in front of their house. With the improved quality of the location information the Service Rep can complete a work order with a specific location for the problem hydrant reducing the amount of time required to find the problem asset.

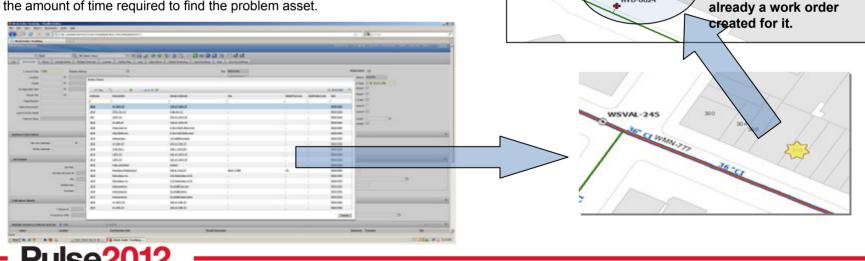

WSVAL-245

CO 1204

HYD-0024

NNN

WO#: 1280

Hydrant is actually

on the next street

over and there is

WMTR-05451 WMTR-05460

MTR-05449

WMTR-05448

MTR-00229

29

# Use Cases – Technical Bulletin on Hydrants (packing leak)

| 🔮 Work Order Tracking - Mozilla Firefix  |                                                                                                    |                                                |                                            |
|------------------------------------------|----------------------------------------------------------------------------------------------------|------------------------------------------------|--------------------------------------------|
| Hie thit Vers Hatory Bookmarks Jook Help |                                                                                                    |                                                |                                            |
| C X 🛆 🖸 http://iputal/incorre/a//www.t   | =beedagpSmalas =votrackSamanoscrid = 1                                                                                                    |                                                | 🟠 - 🚺 - Google                             |
| O Work Order Tracking                    |                                                                                                    |                                                |                                            |
| Feature Classe                           | »                                                                                                    | Work Package Material Status.                  | Flow Action: 30                            |
|                                          |                                                                                                    | Material Status Lest Updated: 🔐                | Plaw Adam Assed?                           |
| Address Information                      | Asset Map Dialog                                                                                                    |                                                |                                            |
| Service Address: 30                      | ° B, B, A (≠ ⇒) 6 (♥ 😅 🚩 6 ). 3 (                                                                                                    |                                                | No. 10 10 10 10 10 10 10 10 10 10 10 10 10 |
| Street Address.                          | Je can have the                                                                                                    | Courry by Attributes Nap Service INC Utilities |                                            |
| Job Detwix                               |                                                                                                    | Normal Layer Water Hydrants                    |                                            |
|                                          | AS AS AND                                                                                                    |                                                |                                            |
| Job Plan:<br>Job Plan Revision #:        | -                                                                                                    | DyartPart Volue MIRLIPR<br>Scarch              |                                            |
| PM:                                      |                                                                                                    | Harmand Darr S. Attracticar as to a            |                                            |
| Salaty Plan                              | 1 Anna                                                                                                    | An and An Antonia Antonia                      |                                            |
| Contract:                                | WHER DATE                                                                                                    |                                                | Unity Clear All                            |
| Colibration Details                      | Marra session                                                                                                    |                                                | - 🤏 👘                                      |
| Frequency.                               |                                                                                                    | e v Lined (28)<br>P V Water Hydrorits (28)     |                                            |
| Frequency Units: 0                       |                                                                                                    | P HYD-0024                                     |                                            |
| Multiple Assets, Locations and Cis       | LEMIAND STATE AND STATE                                                                                                    |                                                | co Constant i m                            |
|                                          |                                                                                                    |                                                |                                            |
| Asset Location                           | TORUS SALE REVER PROVIDENT AND THE PROVIDENT                                                                                                    | 2004.01 \\<br>C 0000 01 \\<br>C 0000 01 \\     | Propusa Sde                                |
|                                          | and the second second s |                                                | Select V Clear Al New Row                  |
| Scheduling Information                   | SHELEN AND THE ME                                                                                                    | Not INTERNET                                   |                                            |

Manufacturers often issue technical bulletins alerting customers of product problems. The manufacturer of Mueller hydrants has found the dome packing in their high-flow hydrants starts leaking after a certain amount of time under certain environmental conditions. When I received this bulletin the first thing I need to do is determine how many of these hydrants do I have and where are they physically located. I use Maximo Spatial to query my asset database for Mueller hydrants. I need to create an inspection work order with these assets and their location so I can send someone to inspect for leaks. Process of identifying which assets need inspecting and expediting work order with more specific location info for the hydrants to be inspected resulted in reduced time to complete work process.

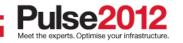

# **Maximo for Utilities with Spatial Asset Management**

Using Spatial Integration for Smarter Electricity Management

# Live on Maximo for Utilities 7.5 With Spatial Asset Management

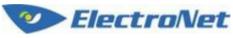

Cary Lancaster, GIS Administrator 146 Tainui Street, Greymouth, NZ PH 037682735 Fax 037682766 Cary.lancaster@electronet.co.nz

BURGET

Westpower

Line Churt Tit

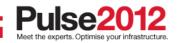

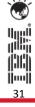

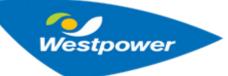

- Westpower is a trust owned electricity distribution business supplying approximately 18,000 sq. km. of the West Coast of NZ's South Island.
- In addition to owning and managing the high voltage electricity network,
   Westpower's subsidiary Electronet
   Services provides design, electrical
   services and mobile phone retail services.
- The Westpower network connects around 13,000 customers to the national electricity grid

electricity grid.

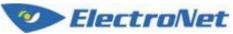

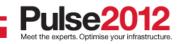

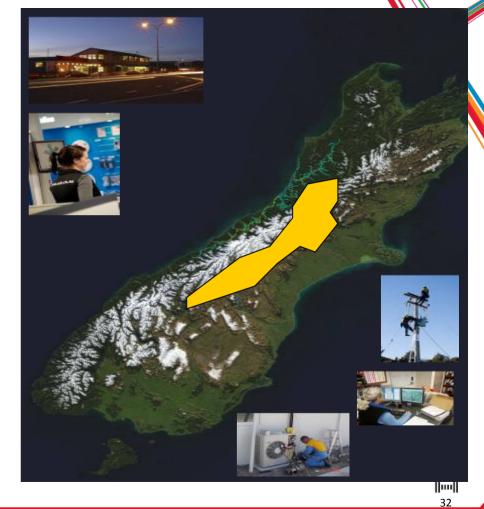

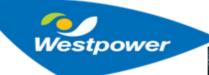

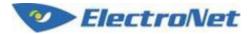

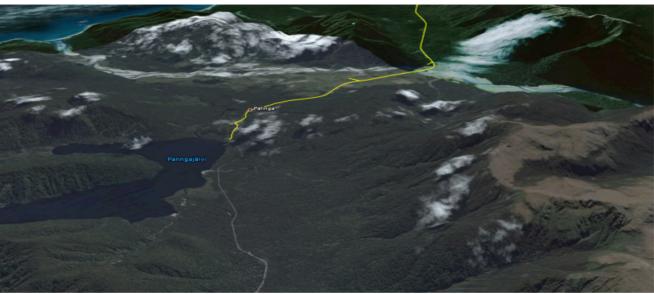

- Stretches from Lake Paringa in South Westland through to Inangahua in the Buller Region
- Supplying power to 13,000 consumers with over 2,000 km of overhead line.
- Mostly rural and often in rough terrain from mountains to the sea
- Long and narrow, restricting the ability to provide alternate supply
- Surrounded in native (Protected) rainforests.

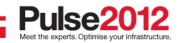

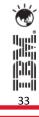

### MUWG – Maximo Utilities Working Group <u>www.MUWG.org</u>

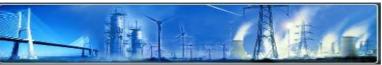

#### Maximo Utilities Working Work

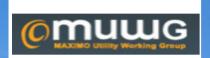

The **MAXIMO** Utility Working Group (MUWG) is an industry group representing over 145 utility companies, counties and cities throughout the U.S., Canada, China, South Africa, Japan, and the Caribbean that exchange information related to the implementation and application of the MAXIMO asset management system. Two workshops are held each year, one in the Spring/Summer, the other in Fall/Winter. If you are a <u>licensed MAXIMO user</u> and meet the criteria of the charter you can attend a workshop.

### Established in 1998

The Maximo Utility Working Group has been meeting twice a year since 1998 making it the longest running industry user group for Maximo Users. This user group is focused on the exchange of information, methods and experiences by Maximo users in the gas, electric, water, and waste water utility industries. The MUWG is a user driven organization run by a steering committee of users and a program manager.

### Workshops Twice a Year

- The 30<sup>th</sup> Workshop was hosted by Southern Companies in Atlanta, Georgia, USA. with 61 companies and 360 attendees.
- The MUWG meeting has a two and a half day format, with a day for extra training at the end.
- IBM supports these workshops by providing technical resources to present new functionality, discuss roadmap plans and collect input for enhancements.

### **The Benefits**

- Network opportunities with customers to share best practice, implementation designs and customer development results.
- Network opportunity with business partners to share solutions that solve specific business requirements.
- Next MUWG meeting is the week of October 22nd in Dallas Texas, USA. Hosted by Luminant

MUWG Blog Update:

https://www-304.ibm.com/connections/blogs/1f062ee8-a76e-4e2b-9554-819673462f3b/entry/southern\_company\_hosts\_largest\_maximo\_utility\_working\_group\_meeting\_to\_date3?lang=en\_us

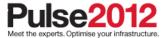

(DCh

# **Product Expansion Model**

- 1. IBM Maximo as the foundation for product offerings
- 2. Industry Solutions built on top of IBM Maximo platform
- 3. Customer Specific Configuration built on top of Industry Solutions
- 4. Industry Solution Partners positioned as part of total solution

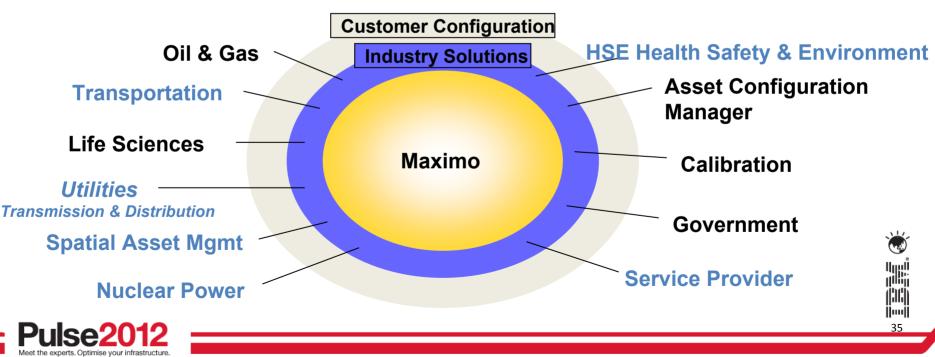

#### Crew Management

A collection of resources working together: Skills, Crafts, Qualifications, Labor and specific people, vehicles and tools.

#### **Crew Scheduler**

Crew support to Maximo Scheduler add-on product.

#### **Smart Meters as Assets**

Asset Lifecycle Management For Revenue Meters including: Bulk receiving and Bulk Transfer

#### **Revenue Meter Sampling**

Sample Templates and Random Sampling support for meters required Regulators, Report Status and store Test Results.

#### Meter Alarms

#### **Condition Monitoring**

Web Service to capture specific meter Alarms such as tamper or low battery To launch work order to investigate. Task Prerequisites

Supports Administrative work requirements Identifying predecessor and successor Relationships to required work order tasks Such as an occupancy permit prior to Energizing the site.

#### Integration Framework ISM

Integration SDK type support downloadable, as is, from the ISM Library to assist with: Mobile Work Force Management Integration Graphical Design Tool Integration Fixed Asset Integration for Unitization

### Pulse2012 Meet the experts. Optimise your infrastructure.

### **CU Compatible Units Library**

Construction Estimating Standards

### **IBM Maximo for Utilities**

### Utilities T&D EAM Functionality

**CU Estimating** 

Design Standards for Construction

Estimate, comparison and selection

Maximo Base Services

### Maximo Spatial Asset Mgmt.

GIS Integration to Esri ArcGIS Server

#### Map in Maximo

Map Tab for Assets, Meters Locations, Work Orders, Service Requests

#### Auto Locate and Create

Find Assets, Locations, WO's and SR's easily on a map to Understand proximity and context

### **Polygon Selection Sets**

Draw a specific polygon on a map and select actions: create Work Oder/s Inspections, etc.

#### Redlining

#### Support

Map Redline draw tools Supporting Export, Imports and Query by Attributes

Maximo

ntegration products

# Regulatory Tracking<sup>l</sup>and Support

Asset Identification as Critical Infrastructure or relationship to Regulations. Work can be tracked as job plans supporting regulatory requirements and Inspections on all related assets. Sabotage of any asset can also be Identified on products

ERP Integration

EDM Integration\_

integration available

Standard FileNet

Primavera

Integration

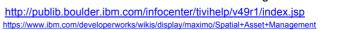

**||....||** 36

(16)

 $\langle \uparrow \rangle$ 

-0 🛶

### Utility work and asset management ecosystem

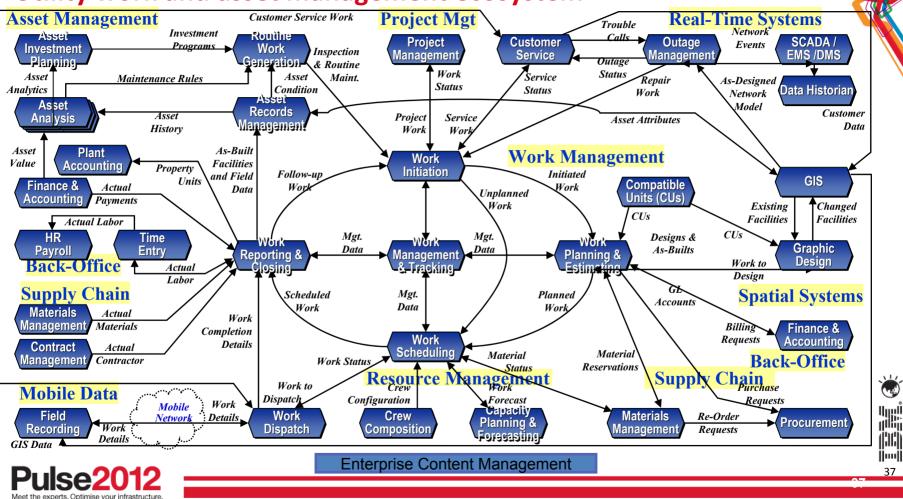

### **Maximo for the Utilities**

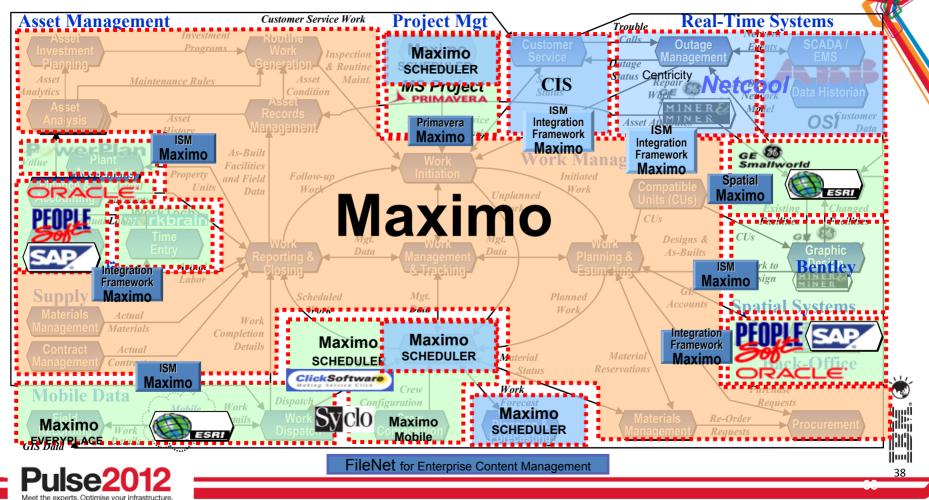

#### Comprehensive Approach to Integration – MIF Maximo Integration Framework

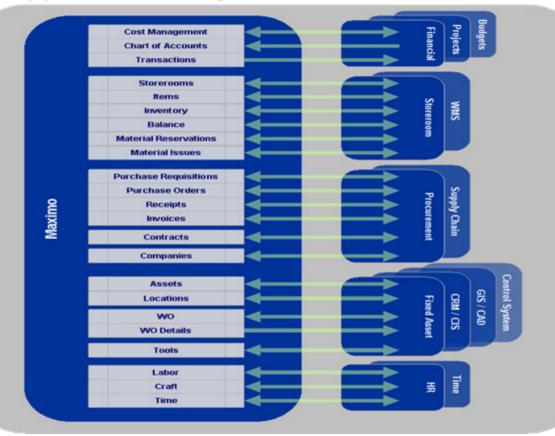

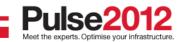

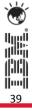

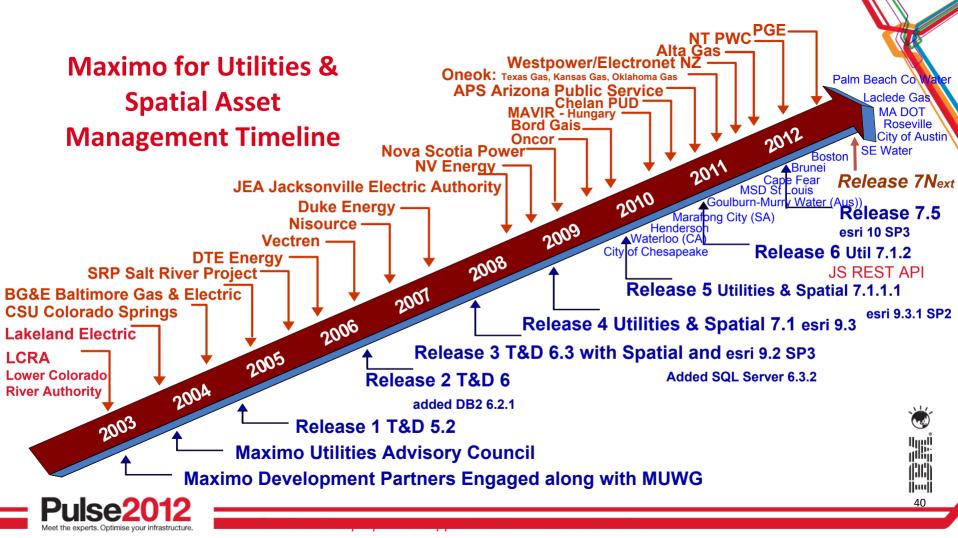

### Maximo for Utilities – Product Roadmap

| Released 7.1.1                        | Release 7.1.2                 | Release 7.5                                                        | Release 7.5.Next                                      |
|---------------------------------------|-------------------------------|--------------------------------------------------------------------|-------------------------------------------------------|
| December 2009                         | November 2010                 | April 2011                                                         | eGA TBD                                               |
| Enhance CUE Perform Accept            | IUN "Smart Grid" Enhancements | PM Forecasting for Crews                                           | New Add-on Product                                    |
| JI Improvements                       | Meter Asset Lifecycle Mgmt    | Supporting Scheduler II                                            | Maximo Scheduler - Workforce                          |
| Aaximo Scheduler CPM for Crews        |                               | Support for NERC-CIP                                               | Management Enhancements                               |
| and Crew Gantt View                   | Meter Testing & Sampling      | Regulatory Standards                                               | Dispatching<br>Public Map UI Control                  |
| Service Address to Support Premise    |                               | Associate Asset Criticality                                        | Mobile Everyplace Applications                        |
| and Geo-Coding *                      | Bulk Deployment of Meters     | Associate Regulatory Standard to                                   | Crew Management                                       |
| Auto Create, Auto Locate              | Utilities Enhancements        | PM s Work Orders s and Service                                     | Service Address                                       |
| Work Orders & SRs *                   | <u>Ounces Ennancements</u>    | Requests                                                           | Creatical Assistment                                  |
| Polygon Selection Sets with           | Pre-Requisites for Task WO    | Support Meter Alarms:                                              | Graphical Assignment<br>Schedule Compliance           |
| defined Actions *                     | Supporting Contingent Work    | Web-service through Condition<br>Monitoring: Tampering, Last gasp, | Assign other resources                                |
| Single Click Linking *                |                               | Low Battery                                                        | Work Order Actions                                    |
| Highlight linked Assets and Locations |                               | Support for EAM 7.5                                                | Additional Eutura Davalanmenti                        |
| e                                     | Supports Maximo Spatial       | and supporting products                                            | Additional Future Development:<br>Utilities Joint Use |
| GIS Adm. Defines User Map Services    | 7.1.1.1*                      | Supports Maximo Spatial 7.5*                                       | Vegetation Management                                 |
| by site *                             | Supports ArcGIS Server 9.3.1* | .(((((O))))))))))))                                                | CIM Supported Web Services                            |
| Support MultiGeo Databases*           | Supports Arcors Server 9.3.1  | Supports ArcGIS Server *                                           | WO Crediting & Unit Reporting                         |
| Supports ArcGIS Server 9.3.1*         | * Delivered through Spatial   | * Delivered through Spatial                                        | Capital Work Planning and<br>Forecasting              |

Notice: IBM's statements regarding its plans, directions, and intent are subject to change or withdrawal at IBM's sole discretion. Information regarding potential future products is intended to outline our general product direction and it should not be relied on in making a purchasing decision. The information mentioned regarding potential future products is not a commitment, promise, or legal obligation to deliver any material, code or functionality. Information about potential future products may not be incorporated into any contract. The development, release, and timing of any future features or functionality described for our products remains at our sole discretion.

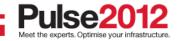

# Disclaimer

The information on new products is intended to outline our general product direction and it should not be relied on in making a purchasing decision.

*The information on new products is for informational purposes only and may not be incorporated into any contract.* 

*The information on new products is not a commitment, promise, or legal obligation to deliver any material, code or functionality.* 

The development, release, and timing of any features or functionality described for our products remains at our sole discretion.

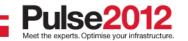

# Existing Product Capabilities & Synergy Development will advance Maximo Scheduler for Advanced Workforce Management

- Maximo for Utilities <u>Crew Management</u>
- Maximo Service Provider & Spatial <u>Service Address</u>
- Maximo Spatial Asset Management Mapping Technology
- Maximo Scheduler with ILOG <u>Scheduling & Routing Optimization</u>
- Maximo Everyplace Mobility

- Dedicated Design, Development, Customer Involvement and Direction
- =

+

+

+

+

+

Maximo Scheduler supporting Maximo Mobile Workforce Management

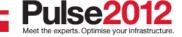

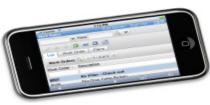

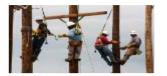

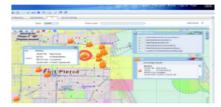

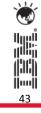

# What is Maximo Asset Management Scheduler?

 A Maximo application that contains a Gantt tool to schedule work orders, tasks and PM forecasts graphically

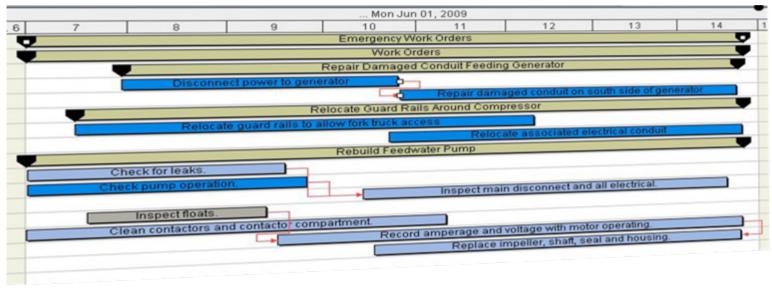

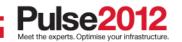

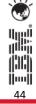

## **Focus Areas Moving Forward**

| Capacity Planning         | Res. Optimization      | Assignment   | Dispatching    | Real Time Comm.    |
|---------------------------|------------------------|--------------|----------------|--------------------|
|                           | Asset Availability     |              | Map Control    |                    |
| Forecast Work             | Location Availability  | Graphical UI |                | Assign Emergency   |
|                           | Material &Tools Avail. | Automated    | Route Optimiz. | Work               |
| Identify Resource<br>Gaps |                        |              | Automated      | Communicate to the |
|                           | Labor/Crew Avail.      | Labor & Crew | Labor & Crew   | Crew               |
|                           | Resource Leveling      |              |                |                    |
|                           |                        |              |                |                    |
|                           |                        |              |                |                    |

Schedule Compliance

45

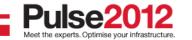

### **Work Order Actions**

| Work                                             | Task                                                                                             | Description                                                                                                    | Start Date                                                                                                    | e End                                                                                                    |    | 6 | 7                                                                                                    | 8                |                   |
|--------------------------------------------------|--------------------------------------------------------------------------------------------------|----------------------------------------------------------------------------------------------------|----------------------------------------------------------------------------------------------------|----------------------------------------------------------------------------------------------------|----|---|----------------------------------------------------------------------------------------------------|------------------|-------------------|
|                                                  |                                                                                                  | MYSCHED My Work Orders                                                                                                    | 2/11/11 6:0                                                                                                    | 2/11/1                                                                                                    |    |   |                                                                                                    | 1                |                   |
|                                                  |                                                                                                  | - 🚰 Work Orders                                                                                                    | 2/11/11 6:0                                                                                                    | ) 2/11/1                                                                                                    |    |   |                                                                                                    |                  |                   |
| 2                                                | 10                                                                                               |                                                                                                    | nt 2/11/117:0                                                                                                    | 2/11/1                                                                                                    |    |   | Disable Network                                                                                          | account          |                   |
| 2                                                | 20                                                                                               | New Work Order                                                                                                    | int 2/11/11 7:5                                                                                                    | 5 2/11/1                                                                                                    |    |   |                                                                                                    | indows           |                   |
| 22                                               | 30                                                                                               | Actions                                                                                                    | 2/11/11 9:0                                                                                                    | 2/11/1                                                                                                    |    |   | -                                                                                                    |                  | ible E            |
| 2                                                | 40                                                                                               | Disable VPN account                                                                                                    | 2/11/11 9:0                                                                                                    | 2/11/1                                                                                                    |    |   |                                                                                                    |                  | Disa              |
| 11 1                                             | ange Status                                                                                      | grade Order Process                                                                                                    | sor#1 2/11/117.0                                                                                                    | 2/11/1                                                                                                    |    |   | Upgrade Ord                                                                                              | er Processor #1  |                   |
| 11 Se<br>11 Mc<br>11 Ini<br>11 Go<br>12 Go<br>12 | elect Owner<br>odify Work Det.<br>tiate Workflow<br>o To Quick Rep<br>o To Work Orde<br>10<br>20 | ails Install upgrade RAM,<br>Install upgrade hard<br>Install upgrade OS a<br>/ Attach back cover an<br>Run machine throug<br>er Tracking erhaul GM Electrical<br>Replace transmissio | re Task:<br>Description: Upgrade Ord<br>Start Date: 2/11/11 7:00 Al<br>End Date: 2/11/11 9:01 Al<br>dr Priority: 3<br>h u Status: WAPPR<br>Asset:<br>Ca Location: SHIPPING<br>Interruptible: N<br>m, Resources: | M                                                                                                    |    |   | II upgrade RAM, remove<br>Itall upgrade hard drive,<br>Install upgrad<br>g rem<br>achine through upgrade | e OS and drivers | n betts, Jubric   |
| 42                                               | 30                                                                                               | Replace battery and                                                                                                    |                                                                                                    |                                                                                                    |    |   |                                                                                                    |                  |                   |
| 42<br>42                                         | 40<br>50                                                                                         |                                                                                                    | ings, grease ste 2/11/11 11                                                                                                    | and a second second sec |    |   |                                                                                                    |                  |                   |
| €2<br>43                                         | 50                                                                                               |                                                                                                    | e, check safety p 2/11/11 1:3<br>I Cart 2/11/11 8:2                                                                                                    |                                                                                                    |    |   |                                                                                                    | _                | Overhaul For      |
| +5<br>43                                         | 10                                                                                               | Overhaul Ford Electrica     Replace traceminerie                                                                                                    | on belts, lubricat 2/11/11 8:2                                                                                                    |                                                                                                    |    |   |                                                                                                    |                  | ission belts,     |
| +3<br>43                                         | 20                                                                                               | Replace transmission     Replace transmission     Test electrical system                                                                                                    |                                                                                                    | and the second second se                                                                                                    | 4  |   |                                                                                                    | -                | rical system,     |
| ource                                            |                                                                                                  | Description                                                                                                    |                                                                                                    | and the second second se                                                                                                    | ·  |   |                                                                                                    |                  | noventerverterver |
|                                                  | ly Work Orders                                                                                   | S                                                                                                    |                                                                                                    |                                                                                                    | 7- |   |                                                                                                    | 1. 1.            |                   |
|                                                  | Crafts                                                                                           |                                                                                                    |                                                                                                    |                                                                                                    | i  |   |                                                                                                    |                  | i - i             |

46

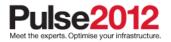

#### Assignments

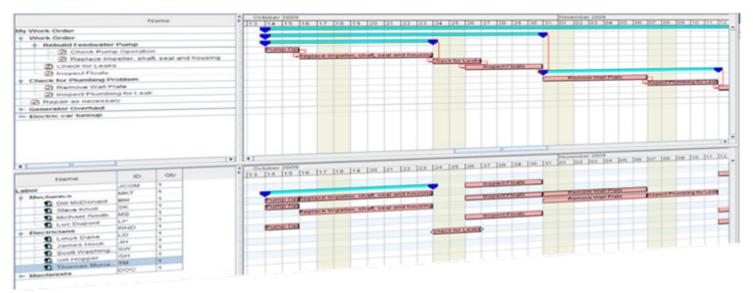

- A new graphical UI to assign people to work orders and tasks
- Drag and drop capability
- Supports both Automatic and Manual Assignment
- > Ability to view a person's existing assignments, vacation, work breaks etc.
- > Ability to split assignments and reallocate to different people

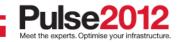

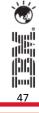

# **Graphical Assignment**

|                |           | Find.        | 🔍 💌 Select Ac                     | tion              |                         | 10 8 .            | / 🛪 🗸          |                                                                                                    |                  |                                                                                                    |                 |              |                       |                     |                     |
|----------------|-----------|--------------|-----------------------------------|-------------------|-------------------------|-------------------|----------------|----------------------------------------------------------------------------------------------------|------------------|----------------------------------------------------------------------------------------------------|-----------------|--------------|-----------------------|---------------------|---------------------|
| Jist. V        | Vork List | Gantt View   |                                   |                   |                         |                   |                |                                                                                                    |                  |                                                                                                    |                 |              |                       |                     |                     |
| Cipt 4         | FOR LIDE  | Gante view   |                                   |                   |                         |                   |                |                                                                                                    |                  |                                                                                                    |                 |              |                       |                     |                     |
| escription Fil | ter       | 1            | Sort by the Default V             | 🐛 🕼 Show All      | @ PrintA                | ctivity Chart 🔿 F | Print Resource | Chart 🔓 🖸                                                                                                    |                  | 2 2 3                                                                                                    |                 |              |                       |                     |                     |
| Work           | Тавк      |              | Description                       | Start Date E      |                         | 7                 |                | 8                                                                                                    |                  | e                                                                                                    |                 | 10           | Fn Feb 11, 2011       | 11                  | 12                  |
| -              | 3         |              | 🖳 Assignment                      | 2/11/11 7.0 2/1   |                         | Assignme          | nt I           |                                                                                                    |                  |                                                                                                    | 40              |              | an Barrows            |                     | - 90                |
| 1142           |           |              | haul GM Electrical Cart           | 2/11/11 8:1       |                         |                   |                | 2                                                                                                    |                  |                                                                                                    |                 | .0.0         | arhaul CM Electri     | (al Cart            |                     |
| 1142           | 10        |              | Replace transmission belts, lubri |                   |                         |                   |                | ace transmission                                                                                                    |                  | cate drive c                                                                                                    | 1               |              |                       |                     |                     |
|                |           |              | 🗄 Assignment                      | 2/11/110.1_ 2/1   |                         |                   |                | A\$\$                                                                                                    | signment         |                                                                                                    |                 |              |                       |                     |                     |
| 1142           | 20        |              | lest electrical system, replace e |                   |                         |                   |                |                                                                                                    |                  | Testel                                                                                                    |                 |              | rdamal settimes       |                     |                     |
|                |           | o- 5         | Assignment                        | 2/11/11 9:3 2/1   |                         |                   |                |                                                                                                    |                  |                                                                                                    | Ag.             | ssignment    |                       |                     |                     |
| 1142           | 30        | 9 🗇 F        | teplace battery and clean conne.  | . 2/11/11 11: 2/1 |                         |                   |                |                                                                                                    |                  |                                                                                                    |                 |              |                       | and clean conne     | cting tel           |
| and the second | 10.00     |              | 🛃 Assignment                      | 2/11/11 11: 2/1   |                         |                   |                |                                                                                                    |                  |                                                                                                    |                 |              |                       | Assignment          |                     |
| 1142           | 40        |              | Replace wheel bearings, grease.   |                   |                         |                   |                |                                                                                                    |                  |                                                                                                    |                 |              | -                     | Replace             | wheel bearings, gr  |
|                |           |              | 🖳 Assignment                      | 2/11/11 11: 2/1   |                         |                   |                |                                                                                                    |                  |                                                                                                    |                 |              |                       |                     | Assignm             |
| 1142           | 50        |              | est - operate vehicle, check saf. |                   |                         |                   |                |                                                                                                    |                  |                                                                                                    |                 |              |                       |                     | 1                   |
|                |           |              | Assignment                        | 2/11/11 12: 2/1   |                         |                   |                |                                                                                                    |                  |                                                                                                    |                 |              |                       |                     |                     |
| 1143           | 20        |              | Electrical Cart Overbaul          | 2/11/11 8.1., 2/1 |                         |                   |                |                                                                                                    |                  | Cart Overhaul                                                                                                    | _               | - C          |                       |                     |                     |
| 1143           | 10        |              | Replace transmission belts, lubri |                   |                         |                   |                |                                                                                                    |                  | bricate drive o                                                                                                    | 1               |              |                       |                     |                     |
|                |           | 9 5          | 5, Assignment                     | 2/11/11 8:2 2/1   |                         |                   |                |                                                                                                    | Assignment       |                                                                                                    | 0               |              |                       |                     |                     |
|                | 1         |              | Replace transmission belt         |                   |                         |                   |                | Company of the local distance of the local distance of the local d | eate, Illiantean | STREET, DESCRIPTION DESCRIPTION DESCRIPTICON DESCRIPTICON DESCRIPTICON DESCRIPACIPACIPACIPACIPACIPACIP |                 | _ As         | sianmei               | nt Node             | <u>.</u>            |
| 1143           | 20        | 9 🛄 T        | est electrical system, replace e  |                   |                         |                   |                | Test elect is                                                                                                    | cel system i     | replace external :                                                                                                    | witches .       | 2            |                       |                     |                     |
| đ              |           |              |                                   |                   | 4                       |                   |                | 1970.                                                                                                    |                  |                                                                                                    | 1               |              | 1.                    |                     |                     |
| 7              | 10000000  |              |                                   |                   | H                       |                   |                |                                                                                                    |                  |                                                                                                    |                 |              | Tr Feo 11, 2011       |                     |                     |
| Resource       |           |              | Description                       |                   | F 3                     | 177               |                | я                                                                                                    |                  | 8                                                                                                    | T.              | 10           | 11.0011,2011          | 11                  | 12                  |
| ALL            | 2         | Allan E      |                                   |                   |                         |                   |                |                                                                                                    | -                |                                                                                                    |                 | 1.8          |                       |                     |                     |
| ORMLEY         |           | Jim Gern     |                                   |                   |                         |                   |                |                                                                                                    |                  |                                                                                                    |                 |              |                       |                     |                     |
| ORN            |           | Ohristine H  |                                   |                   | Urad a                  | & drop a          | ssian          | nent to                                                                                                    |                  |                                                                                                    |                 |              |                       |                     |                     |
| IDERI          |           | Diane Lit    |                                   |                   |                         |                   | -              |                                                                                                    |                  |                                                                                                    |                 |              |                       |                     |                     |
| EDRICK         |           | Mike Pedi    |                                   |                   | availa                  | ble reso          | urce           |                                                                                                    |                  |                                                                                                    |                 |              |                       |                     |                     |
| MITH           |           | Roland Sn    |                                   |                   | <b>H</b> and            |                   |                |                                                                                                    |                  | est electrics                                                                                                    | a system, ren   | olaca estero | akewithhes(SHIP       | K/EC                |                     |
| VESON          |           | Mike Vols    |                                   |                   |                         |                   |                |                                                                                                    |                  | 1.01                                                                                                    | -9.0°C - 1 - 10 |              |                       | 0.5                 |                     |
| ECH            | 9-Mech    |              |                                   |                   |                         |                   |                | 1003                                                                                                    | SHIP.            |                                                                                                    |                 |              |                       |                     | Annual Fump Na      |
| IARRY          |           | Thomas Br    |                                   |                   |                         |                   |                | 1.1                                                                                                    |                  |                                                                                                    |                 |              |                       |                     |                     |
| ELLY           |           | Howard K     |                                   |                   |                         |                   |                | Tilean cos                                                                                                    | neclino le       |                                                                                                    |                 |              |                       |                     |                     |
| LIEN           |           | Ted KI       |                                   |                   |                         |                   |                | lace wheel bean                                                                                                    | ngs.greats       | steering chass?                                                                                                    | SIGHTPME        |              |                       |                     |                     |
| EWIS           |           | Bill Lewis   |                                   |                   |                         |                   |                |                                                                                                    |                  |                                                                                                    |                 |              |                       | place wheel         | libearings, grease. |
| EVIS           |           | Tom Revis    |                                   |                   |                         |                   |                | (DOMESTIC: STORE)                                                                                                    |                  |                                                                                                    |                 |              |                       |                     |                     |
| TANLEY         |           | Fred Stanley |                                   |                   |                         | foevice and ren   | notes a        |                                                                                                    |                  |                                                                                                    | >               |              | tery end r            | lean ronnedling     | fermins s           |
|                |           | Kathenne Sir |                                   |                   |                         | 5                 | March 1994     |                                                                                                    |                  |                                                                                                    |                 |              | and the second second | and the second pro- |                     |
|                |           |              |                                   |                   |                         |                   |                |                                                                                                    |                  |                                                                                                    |                 |              |                       |                     |                     |
| TORM           |           |              |                                   |                   | a characteristic second |                   |                |                                                                                                    |                  |                                                                                                    |                 |              |                       |                     |                     |

48

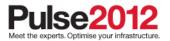

## **Dispatching Application**

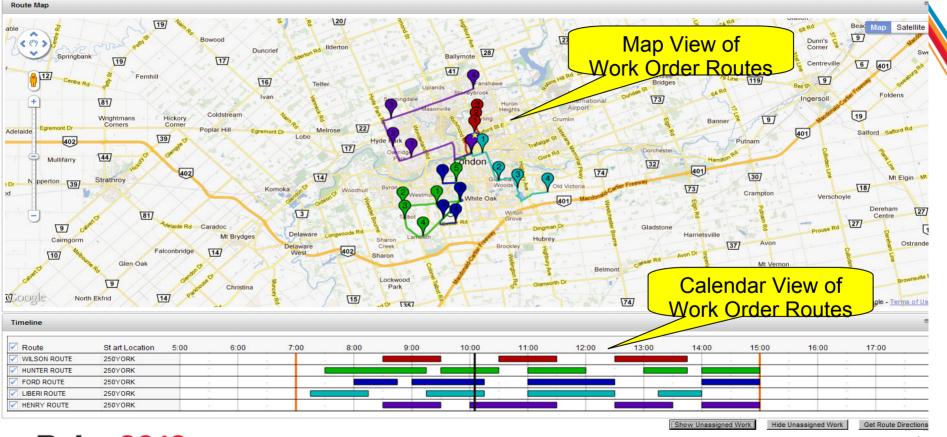

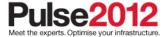

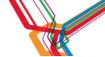

## **Field Technician Application**

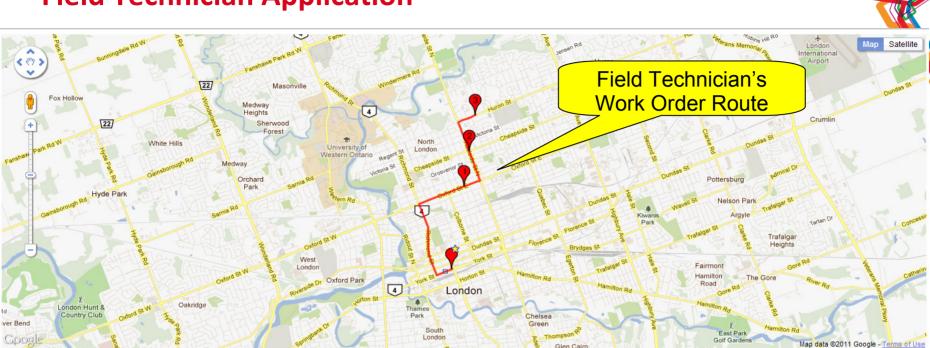

| Route Details 1 - 3 of 3 |             |           |                   |                   |                     |  |  |  |  |
|--------------------------|-------------|-----------|-------------------|-------------------|---------------------|--|--|--|--|
| Work Order               |             | Location  | Scheduled Start   | Scheduled Finish  | Hours               |  |  |  |  |
| 1195                     | <b>&gt;</b> | 500OXFORD | 10/27/11 8:30 AM  | 10/27/11 9:30 AM  | 1:00                |  |  |  |  |
| 1167                     | >>          | 999ADL    | 10/27/11 10:30 AM | 10/27/11 11:30 AM | 1:00                |  |  |  |  |
| 1169                     | >>          | 700HURON  | 10/27/11 12:30 PM | 10/27/11 1:45 PM  | 1: <mark>1</mark> 5 |  |  |  |  |

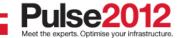

## **Questions & Discussion**

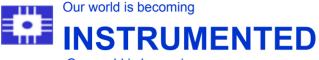

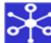

Our world is becoming

**Terry L. Saunders** Utilities Industry Solution

Tivoli Maximo Development

terrv.saunders@us.ibm.com

Product Manager

# INTERCONNECTED

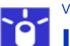

Virtually all things, processes and ways of working are becoming **INTELLIGENT** 

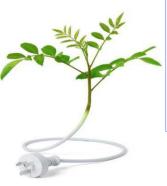

IEM

550 King Street Building LKG1 - A2523D Littleton, MA. 01460

Tel +1 978 899 2627 Mobile 1 617 513 0347 "When the wind changes direction, there are those who build walls, and those who build windmills."

-- Chinese Proverb

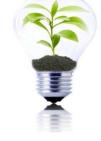

51

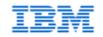

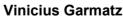

Maximo Product Architect Office: +55 11 3298-4845 E-mail : vgarmatz@br.ibm.com

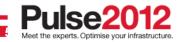

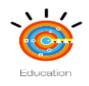

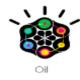

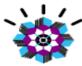

Products

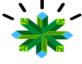

Buildings

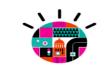

Government

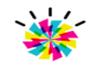

Energy

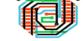

Rail

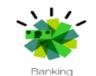

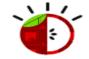

Food

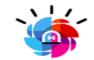

Public Safety

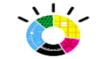

Infrastructure

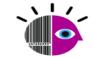

Retail

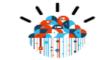

Cloud Computing

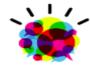

Telcom

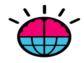

Intelligence

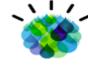

Water

Work

. .

Cities

Healthcare

< I /

Traffic

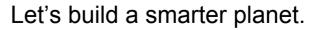

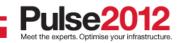

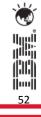

#### Trademarks and disclaimers

© Copyright IBM Australia Limited 2012 ABN 79 000 024 733 © Copyright IBM Corporation 2012 All Rights Reserved. TRADEMARKS: IBM, the IBM logos, ibm.com, Smarter Planet and the planet icon are trademarks of IBM Corp registered in many jurisdictions worldwide. Other company, product and services marks may be trademarks or services marks of others. A current list of IBM trademarks is available on the Web at "Copyright and trademark information" at www.ibm.com/legal/copytrade.shtml

> (DC) ||....|| 53

The customer examples described are presented as illustrations of how those customers have used IBM products and the results they may have achieved. Actual environmental costs and performance characteristics may vary by customer.

Information concerning non-IBM products was obtained from a supplier of these products, published announcement material, or other publicly available sources and does not constitute an endorsement of such products by IBM. Sources for non-IBM list prices and performance numbers are taken from publicly available information, including vendor announcements and vendor worldwide homepages. IBM has not tested these products and cannot confirm the accuracy of performance, capability, or any other claims related to non-IBM products. Questions on the capability of non-IBM products should be addressed to the supplier of those products.

All statements regarding IBM future direction and intent are subject to change or withdrawal without notice, and represent goals and objectives only.

Some information addresses anticipated future capabilities. Such information is not intended as a definitive statement of a commitment to specific levels of performance, function or delivery schedules with respect to any future products. Such commitments are only made in IBM product announcements. The information is presented here to communicate IBM's current investment and development activities as a good faith effort to help with our customers' future planning.

Performance is based on measurements and projections using standard IBM benchmarks in a controlled environment. The actual throughput or performance that any user will experience will vary depending upon considerations such as the amount of multiprogramming in the user's job stream, the I/O configuration, the storage configuration, and the workload processed. Therefore, no assurance can be given that an individual user will achieve throughput or performance improvements equivalent to the ratios stated here.

Prices are suggested U.S. list prices and are subject to change without notice. Starting price may not include a hard drive, operating system or other features. Contact your IBM representative or Business Partner for the most current pricing in your geography.

Photographs shown may be engineering prototypes. Changes may be incorporated in production models.

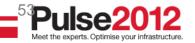

#### **Energy & Utilities Value Chain**

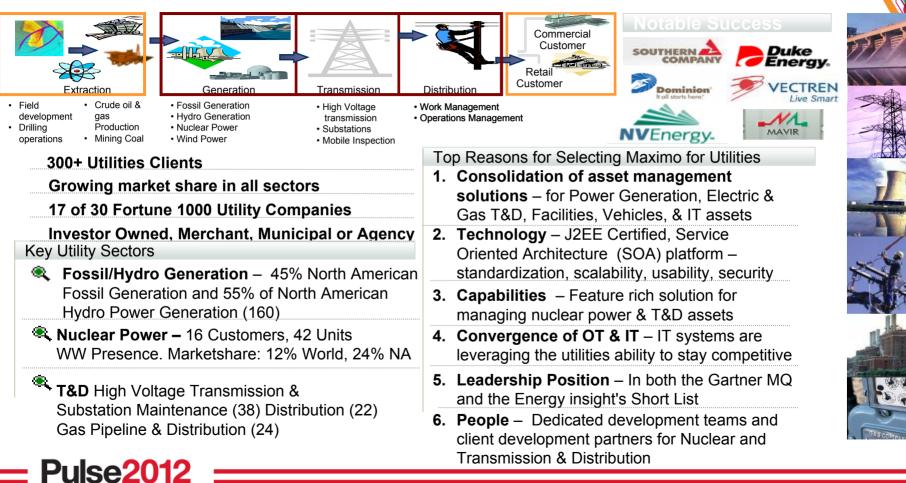

||mm||

#### Advance Metering System (Market Perspective)

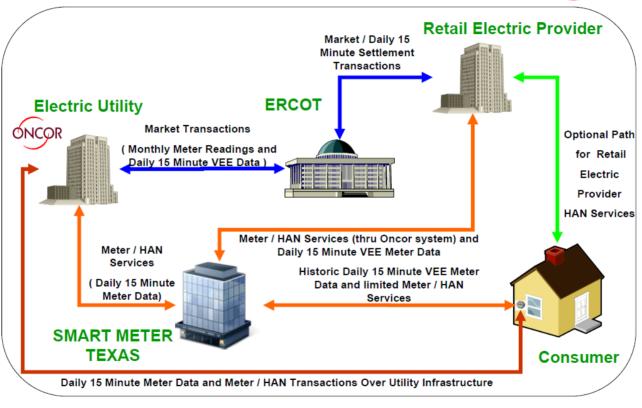

**OR** 

55

#### **Oncor Electric Delivery**

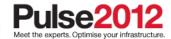

# Smart Grid - Not just new meters

- Transforms customer operations
- Reduces customer peak demand
- Reduces customer energy usage and costs
- Improves customer satisfaction
- Improves reliability and BGE's operational efficiency
- Delivers environmental / societal benefits
- Enables future Smart Grid consumer and operational technologies

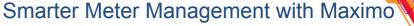

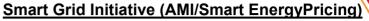

- Foundational for Smart Grid
- Pilot completed 2008
- Average customer demand reduction 26-37%
- Customer satisfaction 93%
- Planned deployment to all customers

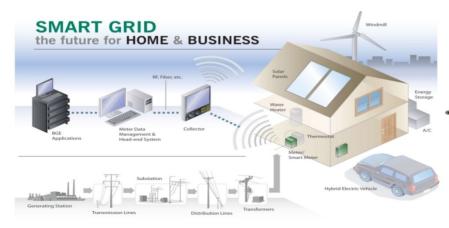

#### <u>PeakRewards<sup>sм</sup></u>

- Target 450K thermostats / A/C switches by 2011 = 600MW
- Target 165K electric water heater switches by 2012 = 170MW
- Customer web portal
- Substation feeder pilot ongoing

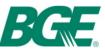

# We're on it.

#### **Conservation**

- 226K CFL's and 2,592 appliance rebates to date
- 1,654 HVAC/equip rebates to date
- 650 home energy audits completed 4,600 measures installed
- New construction program launched

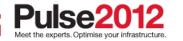

### CIM - Common Information Model - Status & Discussion -

- Vinicius Garmatz as the Utilities Solution Architect continues his CIM work efforts.
- No certification process or independent validation exists at this time as this is an emerging standard which will continue to evolve for the seeable future.

Service-Orientated Architecture (SOA) with Web Services providing concepts to define self-contained services in loosely-coupled system architecture was the chosen CIM integration architecture implemented in the IOP. The main characteristic of the CIM-compliant SOA implementation is a semantic built in Web Service Definition Language (WSDL) which enables an easy integration. Predefined WSDL provides product vendors with a contract to build against. This has enabled multiple vendors across countries and continents to interoperate by exchanging these messages, understanding their meaning and reacting to these messages appropriately.

The International Electrotechnical Commission [IEC] 61970 and 61968 series of standards, collectively known as the Common Information Model [CIM], have emerged as one such set of standards critical to smart grid.

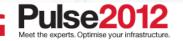